# **Министерство образования Кировской области**

**Кировское областное государственное образовательное автономное учреждение дополнительного профессионального образования «Институт развития образования Кировской области»**

# **«УТВЕРЖДАЮ»**

Ректор ИРО Кировской области Н.В. Соколова №4 от 30.06.2022

**Дополнительная профессиональная программа (повышение квалификации)**

**Подготовка педагога к работе с электронными документами в МойОфис** 

**Разработчик(и) программы: Кокарев Д.М., КОГОАУ ДПО «ИРО Кировской области", магистр**

Киров, 2022

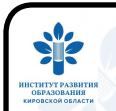

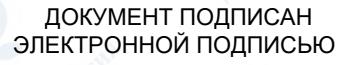

Сертификат: 02476C860007AEC3B449E2768CED6A6312 Владелец: Соколова Наталья Вячеславовна Действителен: с 23.12.2021 до 23.12.2022

# **Раздел 1. Характеристика программы**

**1.1.Цель реализации программы** – сформировать готовность и способность педагогов к работе в офисном пакете при осуществлении своей профессиональной деятельности.

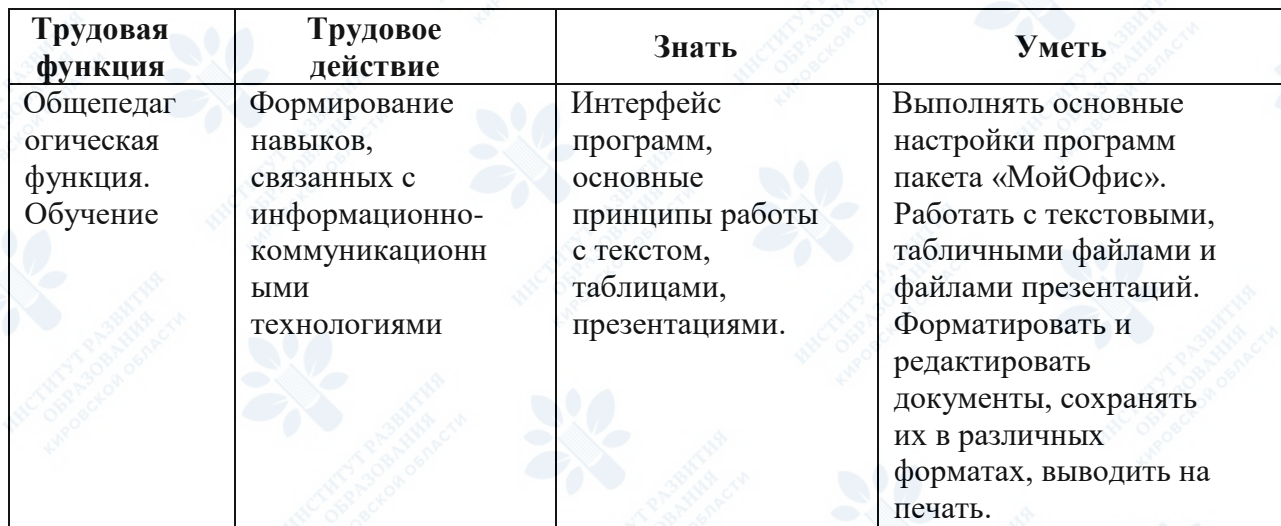

## **1.2.Планируемые результаты обучения:**

### **1.3. Категория слушателей:**

Учителя средних общеобразовательных организаций, преподаватели средних профессиональных организаций

**1.4. Форма обучения –** Очно-заочная

**1.5. Срок освоения программы:** 16 ч.

# **Раздел 2. Содержание программы**

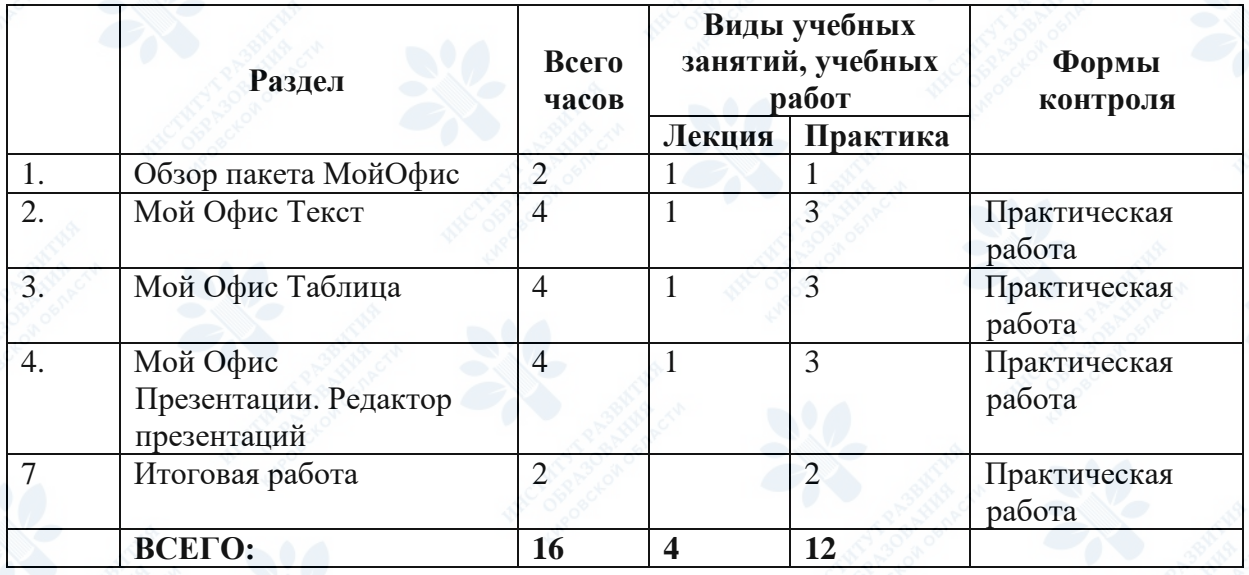

# **2.2. Рабочая программа**

**Раздел 1.** Обзор пакета МойОфис (лекция - 1 ч. самостоятельная работа - 1 ч.) **Лекция** МойОфис – безопасное отечественное офисное решение для общения и совместной работы с документами. Обзор приложений для коммуникации и работы. Технические требования к установке офисного пакета.

### **Практическая работа**.·Установка и настройка пакета «Мой офис»

**Раздел 2.** Мой Офис Текст (лекция - 1 ч. самостоятельная работа - 3 ч.) **Лекция**.· Интерфейс текстового редактора. Работа с текстовым файлом. Работа с текстом в документе. Форматирование текста: настройки шрифтов и абзацев. Списки: маркеры и нумерация. Рецензирование документа. Вставка таблицы в текстовый документ. Вставка различного содержимого в документ. Настройка печати и печать документа.

**Практическая работа**.·Создание, редактирование и форматирование текстового документа

# **Раздел 3.** Мой Офис Таблица (лекция - 1 ч. самостоятельная работа - 3 ч.)

**Лекция.** Интерфейс программы. Работа с табличным документом. Ввод данных и редактирование таблиц. Форматирование ячеек. Форматирование текста в ячейках. Работа с листами. Работа с формулами. Сортировка, группировка и фильтрация таблиц. Вставка и редактирование диаграмм. Вставка изображения на лист. Печать таблиц и диаграмм. **Практическая работа.** Создание, редактирование и форматирование таблицы. Простейшие формулы. Работа с данными. Построение диаграмм

**Раздел 4.** Мой Офис Презентации + Редактор презентаций (лекция - 1 ч. самостоятельная работа - 3 ч.)

**Лекция**. Создание новой презентации, создание слайдов. Работа с текстом на слайде. Мастер-слайды: настройка дизайна презентации. Работа с фигурами. Изображения и галерея графических объектов. Вставка таблиц и диаграмм. Операции с графическими объектами. Печать презентации. Добавление анимации к слайдам. Полноэкранный показ презентации.

**Практическая работа.** Создание, редактирование и форматирование презентации. Настройка дизайна и показ презентации.

### **Раздел 3. Формы аттестации и оценочные материалы**

### **Промежуточный контроль**

**Раздел программы:** Раздел 2. Мой Офис Текст. Создание текстового документа **Форма:** Практическая работа

# **Описание, требования к выполнению:**

Предлагается изучение основных функций и алгоритмов для создания текстового документа

**Критерии оценивания:**

1-создан и оформлен текст, 2-в документ вставлены графические элементы, 3-документ содержит оформленные таблицы

**Количество попыток:** не ограничено

**Раздел программы:** Раздел 3. Мой Офис Таблицы. Создание электронной таблицы с вычислениями

**Форма:** Практическая работа

**Описание, требования к выполнению:**

Предлагается изучение основных функций и алгоритмов для создания электронной таблицы с формулами

### **Критерии оценивания:**

1-создана и оформлена электронная таблица, 2-используются формулы для вычислений, 3 вставлены диаграммы

**Количество попыток:** не ограничено

### **Итоговая аттестация**

Итоговая аттестация проводится по итогам выполнения необходимых работ.

**Раздел 4. Организационно-педагогические условия реализации программы 4.1. Организационно-методическое и информационное обеспечение программы Нормативные документы**

1. Приказ Министерства труда и социальных отношений от 18.10.2013 № 544н «Об утверждении профессионального стандарта «Педагог (педагогическая деятельность в сфере дошкольного, начального общего, основного общего, среднего общего образования) (воспитатель, учитель)» (ред. от 05.08.2016): [Электронный ресурс]. – Режим доступа: http://www.consultant.ru/document/cons\_doc\_LAW\_155553 – (дата обращения: 10.02.2022).

2. Приказ Федеральной службы по надзору в сфере образования и науки; Министерства просвещения Российской Федерации от 6 мая 2019 года № 590/219 «Об утверждении Методологии и критериев оценки качества общего образования в общеобразовательных организациях на основе практики международных исследований качества подготовки обучающихся» (с изменениями на 24 декабря 2019 года) [Электронный ресурс]. – Режим доступа: http://docs.cntd.ru/document/554691568 – (дата обращения: 10.01.2022).

3. Указ Президента Российской Федерации «О национальных целях и стратегических задачах развития Российской Федерации на период до 2024 года» (с изменениями на 21 июля 2020 года) Электронный ресурс]. – Режим доступа: http://docs.cntd.ru/document/557309575 – (ата обращения: 10.01.2022).

4. Национальный проект «Образование» (утвержден президиумом Совета при Президенте Российской Федерации по стратегическому развитию и национальным проектам (протокол от 24.12. 2018 г. № 16) [Электронный ресурс]. – Режим доступа: https://base.garant.ru/72192486 (ата обращения: 10.01.2022).

5. Федеральный государственный образовательный стандарт основного общего образования (утв. приказом Министерства образования и науки РФ от 17 декабря 2010 г. № 1897) (с изменениями и дополнениями) [Электронный ресурс]. – Режим доступа: https://base.garant.ru/55170507/53f89421bbdaf741eb2d1ecc4ddb4c33 – (дата обращения: 26.02.2021).

6. Федеральный государственный образовательный стандарт основного общего образования (утв. приказом Минпросвещения от 31 мая 2021 г. N 287 [Электронный ресурс]. – Режим доступа: http://publication.pravo.gov.ru/Document/View/0001202107050027 – (дата обращения: 26.02.2021).

# **Электронные обучающие материалы**

1. Учебное пособие «Работа с табличным редактором «МойОфис Текст» (Продукт «МойОфис Стандартный») [Электронный ресурс], – режим доступа: <https://myofficehub.ru/materials/tutorials/rabota-s-tekstovym-redaktorom-myoffice-text/>

2. Учебное пособие «Работа с табличным редактором «МойОфис Таблица» (Продукт «МойОфис Стандартный») [Электронный ресурс], – режим доступа: <https://myofficehub.ru/materials/tutorials/rabota-s-tablichnym-redaktorom-myoffice-spreadsheet/>

### **Интернет-ресурсы**

<http://heap.altlinux.org/engine/Edu/Certificates/Trainings> <https://docs.altlinux.org/ru-RU/index.html#alt-education>

#### **4.2. Материально-технические условия реализации программы**

#### **Технические средства обучения**

Учебные аудитории, оснащенные презентационным мультимедийным оборудованием (интерактивная панель, интернет не менее 100 Мбит/сек.)

Компьютерные классы (не менее 15 рабочих станций с доступом к сети Интернет, с установленным ПО МойОфис).